3006290-2020-11-19

# **EXHAUSTO** APPLICATION NOTE OJ-DRHX Modbus protocol

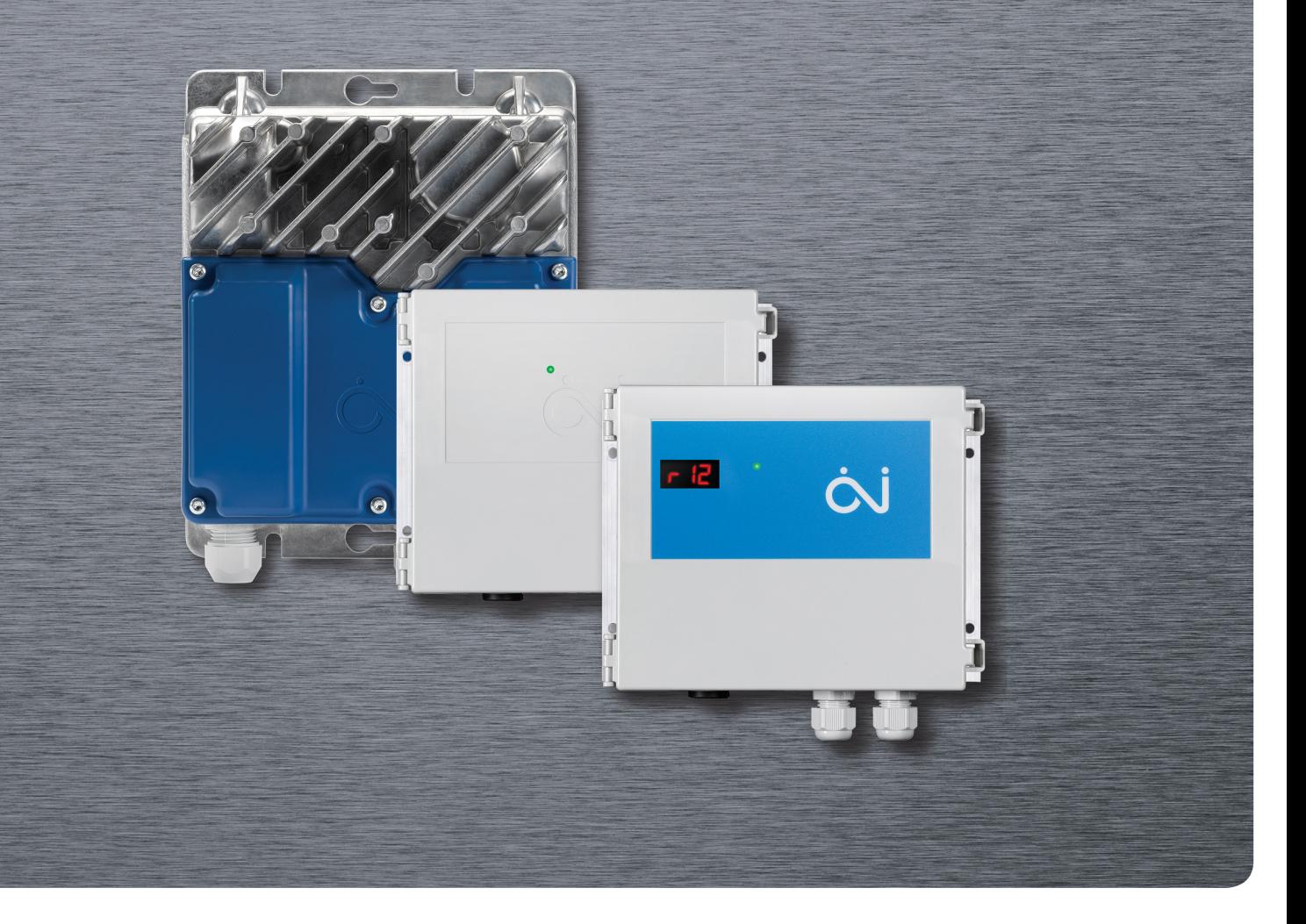

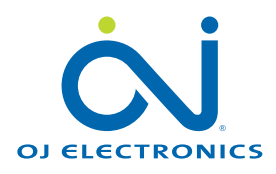

# Introduction

This protocol contains the Modbus addresses and registers which are available in OJ-DRHX. Modbus can access single addresses or several addresses simultaneously, either reading or writing 1-bit or 16-bit values. A Modbus address contains either a 1-bit value or a 16-bit integer

This protocol applies to the following product variants:

- OJ-DRHX-1055-MNN5
- OJ-DRHX-1055-MAD5
- OJ-DRHX-1220-MNN5
- OJ-DRHX-1220-MAD5
- OJ-DRHX-1690-MAN5

# Modbus connection

OJ-DRHX is provided with connections for Modbus communication.

The product variants:

- OJ-DRHX-1055-MNN5
- OJ-DRHX-1055-MAD5
- OJ-DRHX-1220-MNN5
- OJ-DRHX-1220-MAD5
- Do have 2 pcs. Modbus EIA-485 RJ12-plug connectors marked "A" & "B" (see fig. 1)

## AND

- 1 set of spring terminals marked "A" & "B" + "GND" (see fig. 2)
- All "MNN5"-variants only support terminal 3, 4 & 5

The Modbus terminals (terminal no. 3/Bus A & terminal no. 4/Bus B) on the strip of spring terminals are internally connected in parallel to the Modbus pins in the RJ12 connectors marked "A" and "B" (pin no. 3/Bus A & pin no. 4/Bus B).

Product variants:

# • OJ-DRHX-1690-MAN5

- Do have 1 pcs. of RJ12-plug marked with "B" (see fig. 4)

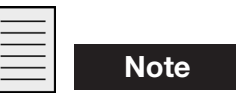

Plug marked with "A" & "C" cannot and may NOT be used.

AND

- 1 set of spring terminals (see fig. 4)

The Modbus terminals (terminal Bus A & terminal Bus B) on the strip of spring terminals are internally connected in parallel to the Modbus pins in the RJ12 connectors marked "A" and "B" (pin no.  $3$ /Bus A & pin no.  $4$ /Bus B).

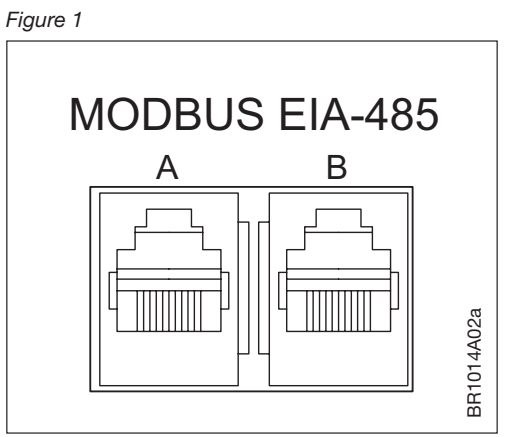

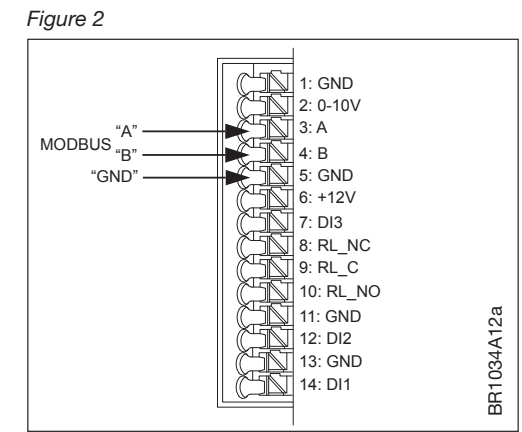

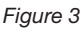

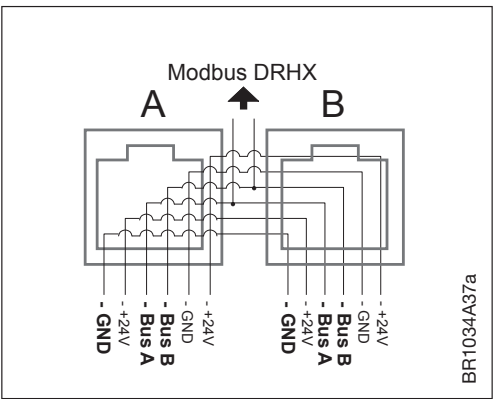

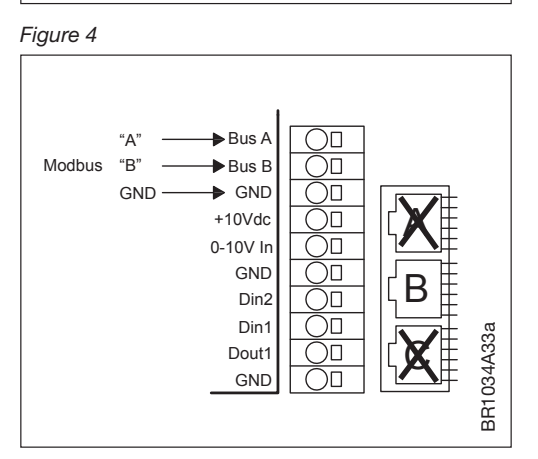

## Modbus cable

Types of Modbus cables which can be used:

- Round communications cable (like twisted pair cables) can be used and connected in the spring terminals marked "A" & "B" + "GND".
- Flat cable/tele cable, 6-wire, not shielded, 30 AWG, 0,066 mm² or equal types of flat cable.

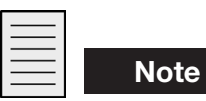

If flat cable/tele cable is used, RJ12 connectors must be attached to both ends of the cable, using a special crimp tool.

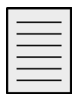

**Note** 

IMPORTANT! If flat cable/tele cable is used, the RJ12 connectors in both ends must be attached in such a way that the two connectors follow the same sequence of wire colours. (See fig. 5)

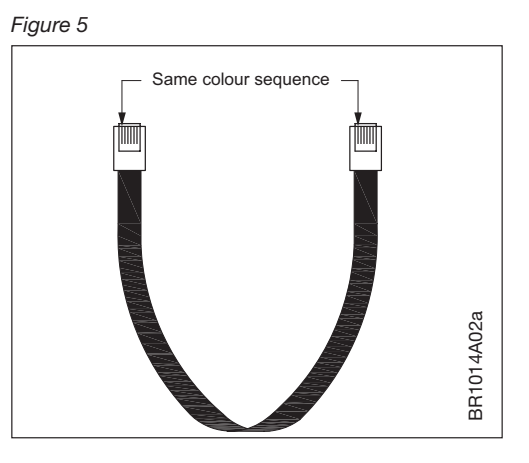

## Modbus register types:

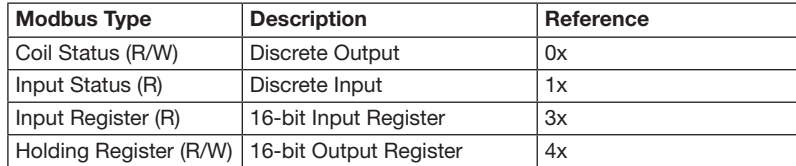

R=Read only  $B/W = Read / Write$ 

# Supported Modbus commands

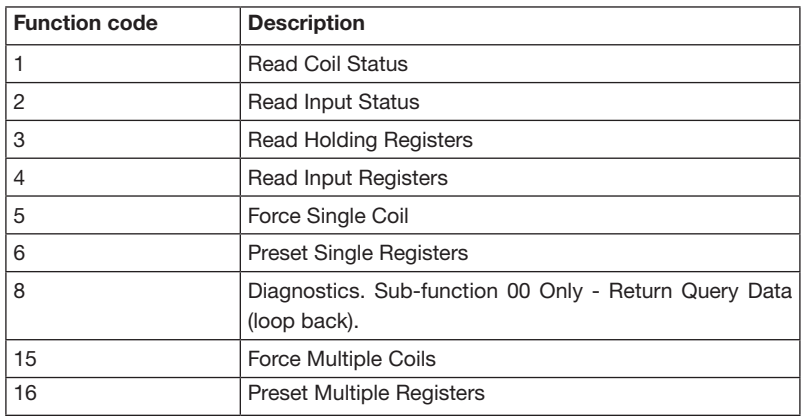

#### Modbus address

From factory the Modbus ID is pre-set to: 79

Modbus ID can be changed using a Modbus tool (e.g. Modbus Poll) or from the OJ-DRHX-PC-Tool. OJ-DRHX-PC-Tool can be downloaded from www.ojelectronics.com

## Communication parameters

Communication parameters (see table 1) can be change using a Modbus tool (e.g. Modbus Poll) or from the OJ-DRHX-PC-Tool.

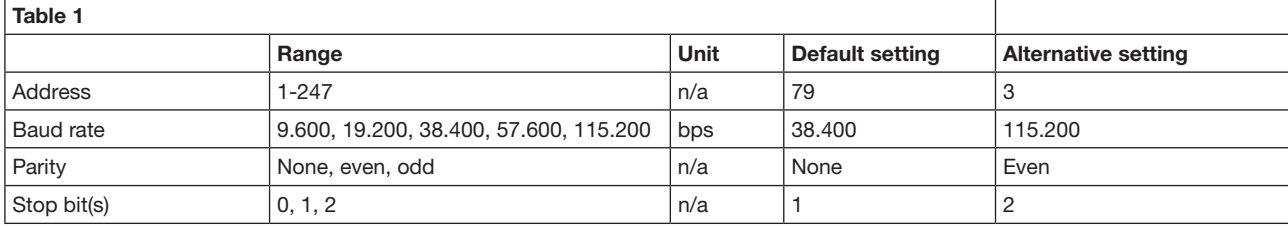

n/a=not applicable

## Modbus register list

Coil Stat Bits – Available Coil Stat Bits: According to the table below (see table 2)

# Standard-MODBUS (RTU)

Coil Stat Bits: 11 (R/W) 0x01: Read 0x05: Write Single Coil (NOTE: ON => output value = 0xFF00) 0x0F: Write Multiple Coils

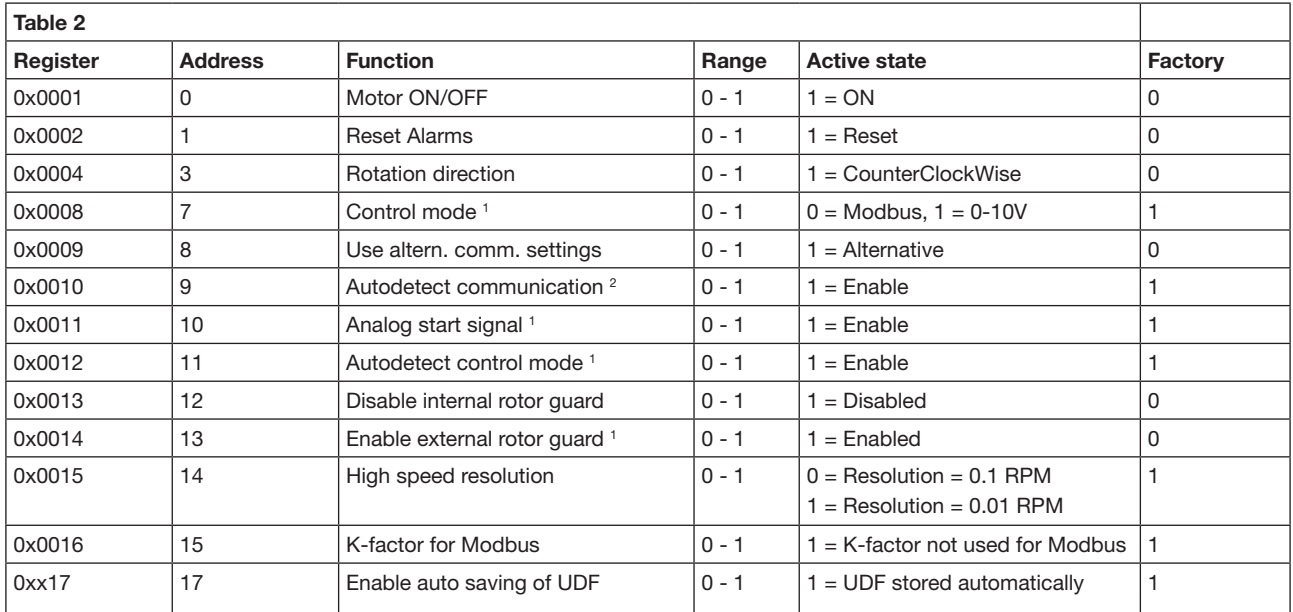

1 : Not supported on "Modbus only" variant (DRHX-1xxx-xNNx)

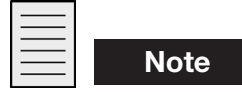

2 : Factory setting (0x0010: Autodetect communication) is "1"=Enabled.

This means that even if the communication parameters of the DRHX have changed to the alternative

settings (4x0014 – 4x0017), it will always be possible to communicate on the default communication settings (Modbus ID 79, baudrate 38.400, no parity, 1 stop bit).

If Autodetect communication is "0"=Disabled and the communication parameters of the DRHX have changed to the alternative settings, it will only be possible to communicate on these alternative settings. Input Stat Bits – Available Input Stat Bits: According to the table below (see table 3) Input Stat Bits: 23 (R) 0x02: Read

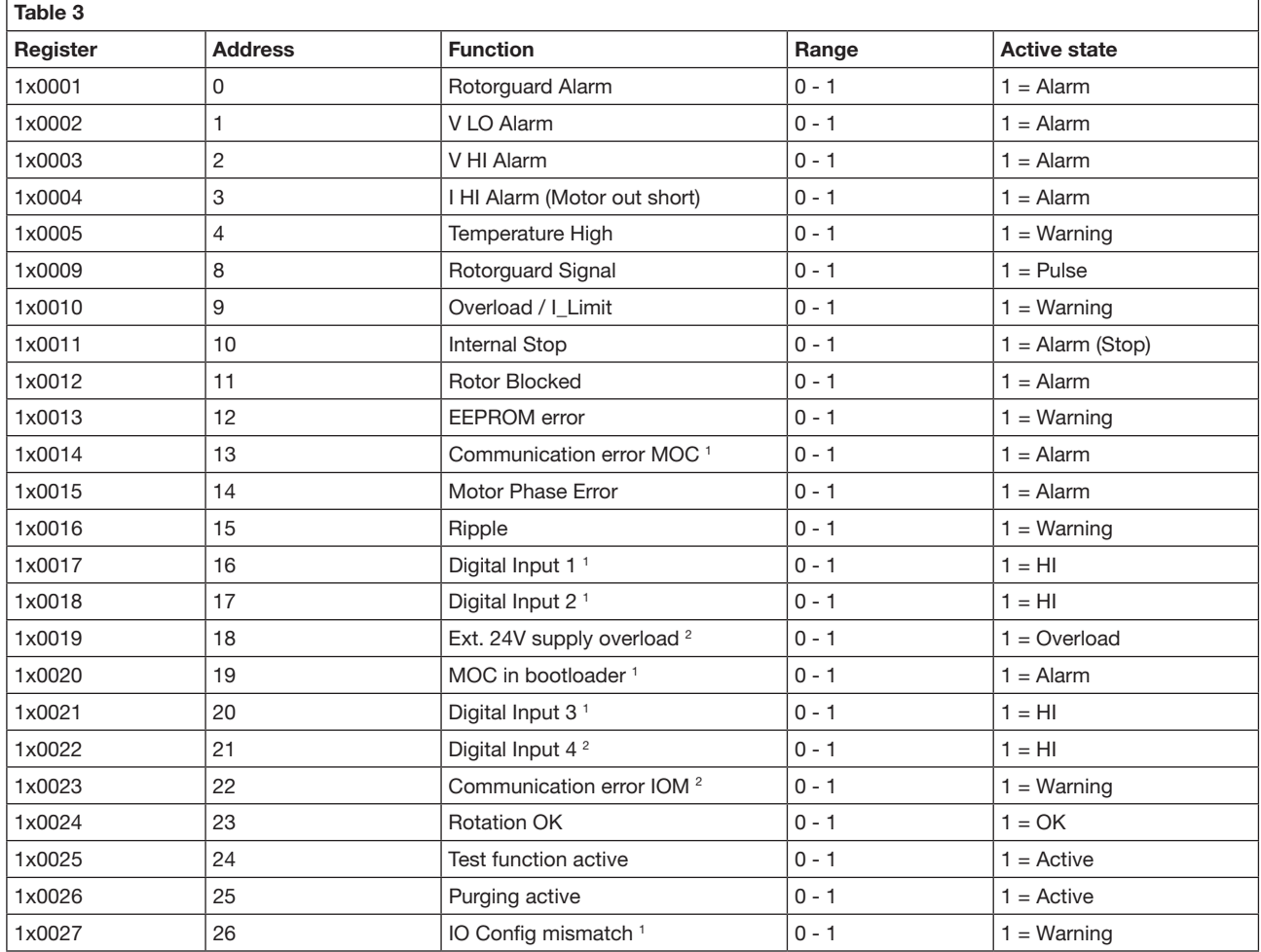

1 : Not supported on "Modbus only" variant (DRHX-1xxx-xNNx)

2 : Only supported on DRHX-1690-MAD5

#### Input Registers – Available Input Registers: According to the table below (see table 4) Input Registers: 31 (R) 0x04: Read

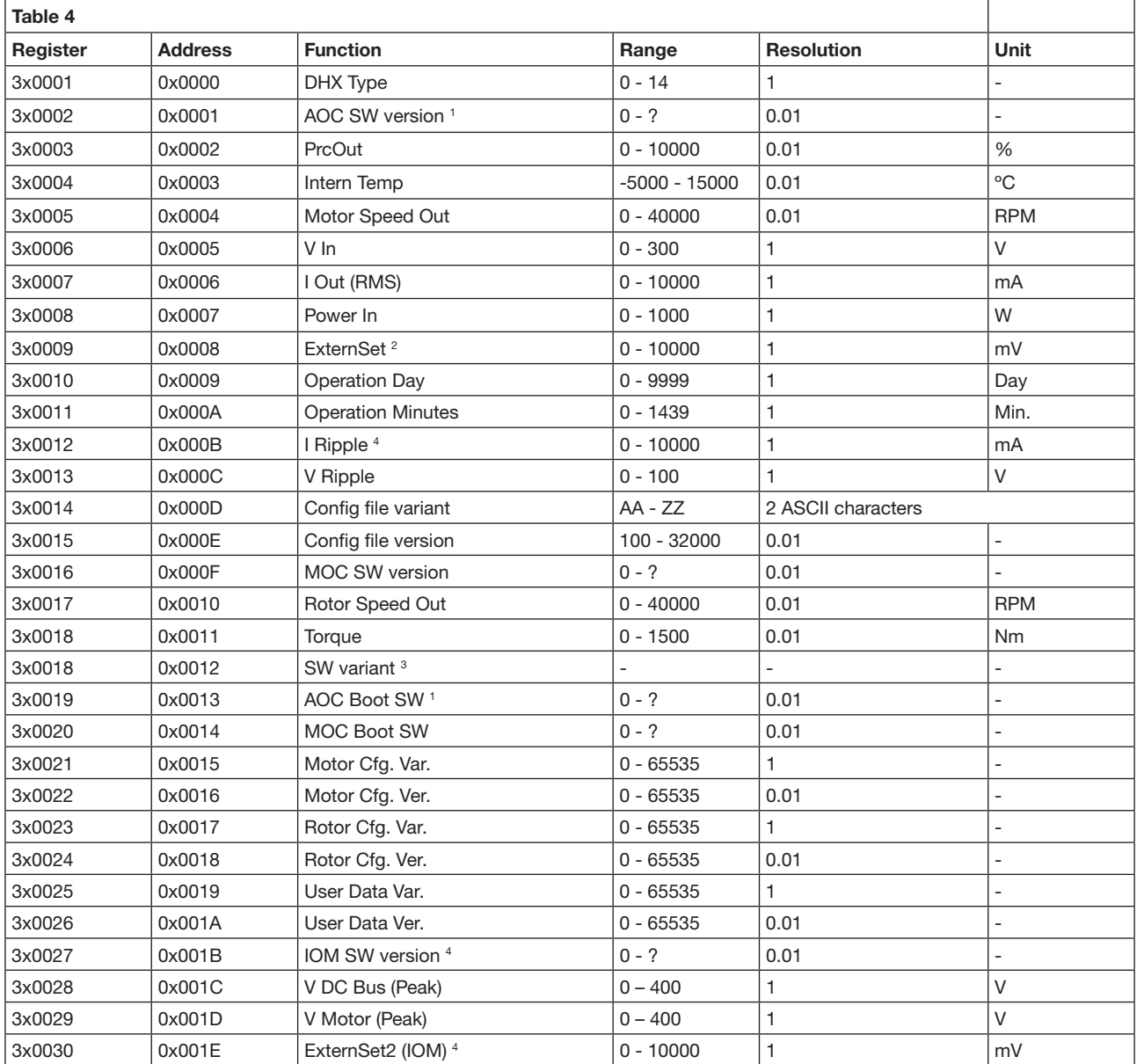

1 : MOC SW versions shown in "Modbus only" variant (DRHX-1xxx-xNNx)

2 : Not supported on "Modbus only" variant (DRHX-1xxx-xNNx)

3 : "100" on "analog" variant (DRHX-1xxx-xADx), "200" on "Modbus only" variant (DRHX-1xxx-xNNx), "300" on DRHX-1690-MAN5

4 : Only supported on DRHX-1690-MAN5

## Holding Registers – Available Holding Registers: According to the table below (see table 5) Holding Registers: 32 (R/W) 0x03: Read 0x06: Write Single 0x10: Write Multiple

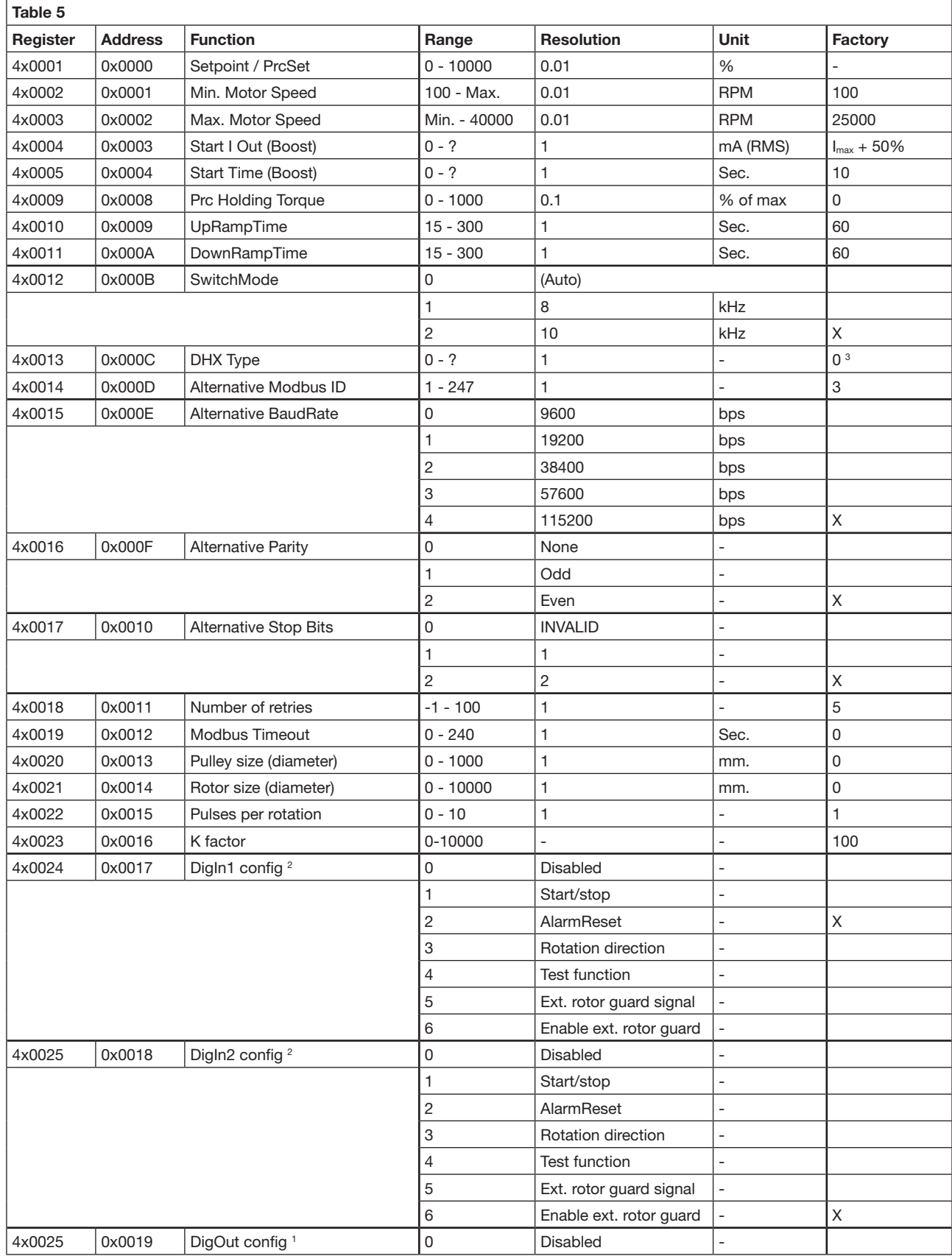

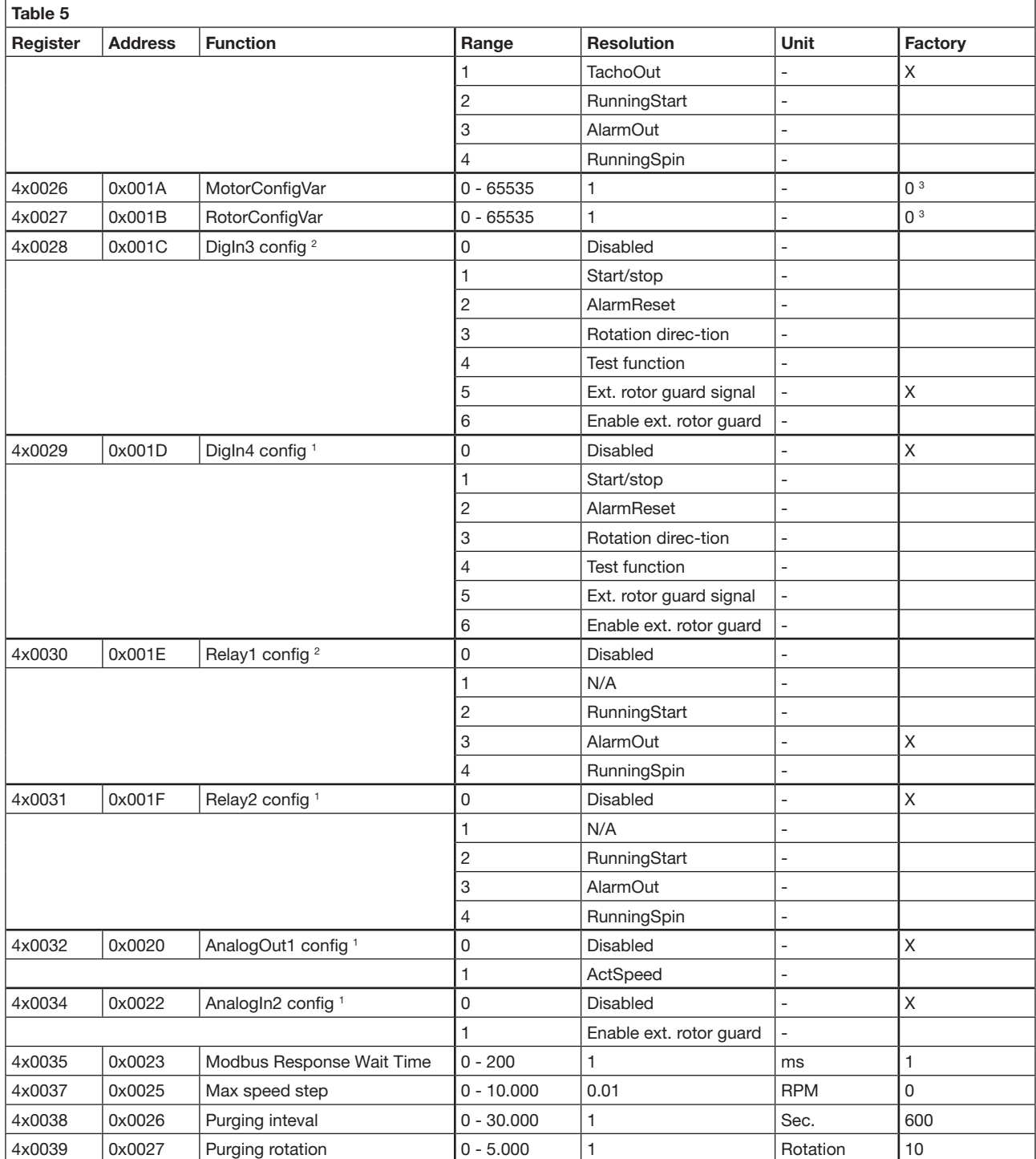

1 : Only supported on DRHX-1690-MAN5

2 : Not supported on "Modbus only" variant (DRHX-1xxx-xNNx) 3 : Set by DIP1 & 2 on DRHX-1xxx-xNNx and DRHX-1xxx-xADx

OJ Electronics A/S

Stenager 13B • DK-6400 Sønderborg Tel. : +45 73 12 13 14 • Fax +45 73 12 13 13 oj@ojelectronics.com • www.ojelectronics.com

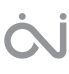